https://www.100test.com/kao\_ti2020/644/2021\_2022\_\_E8\_AE\_A9\_ E4\_BD\_AO\_E7\_9A\_84\_E9\_c98\_644644.htm

 $\rm LED$ 

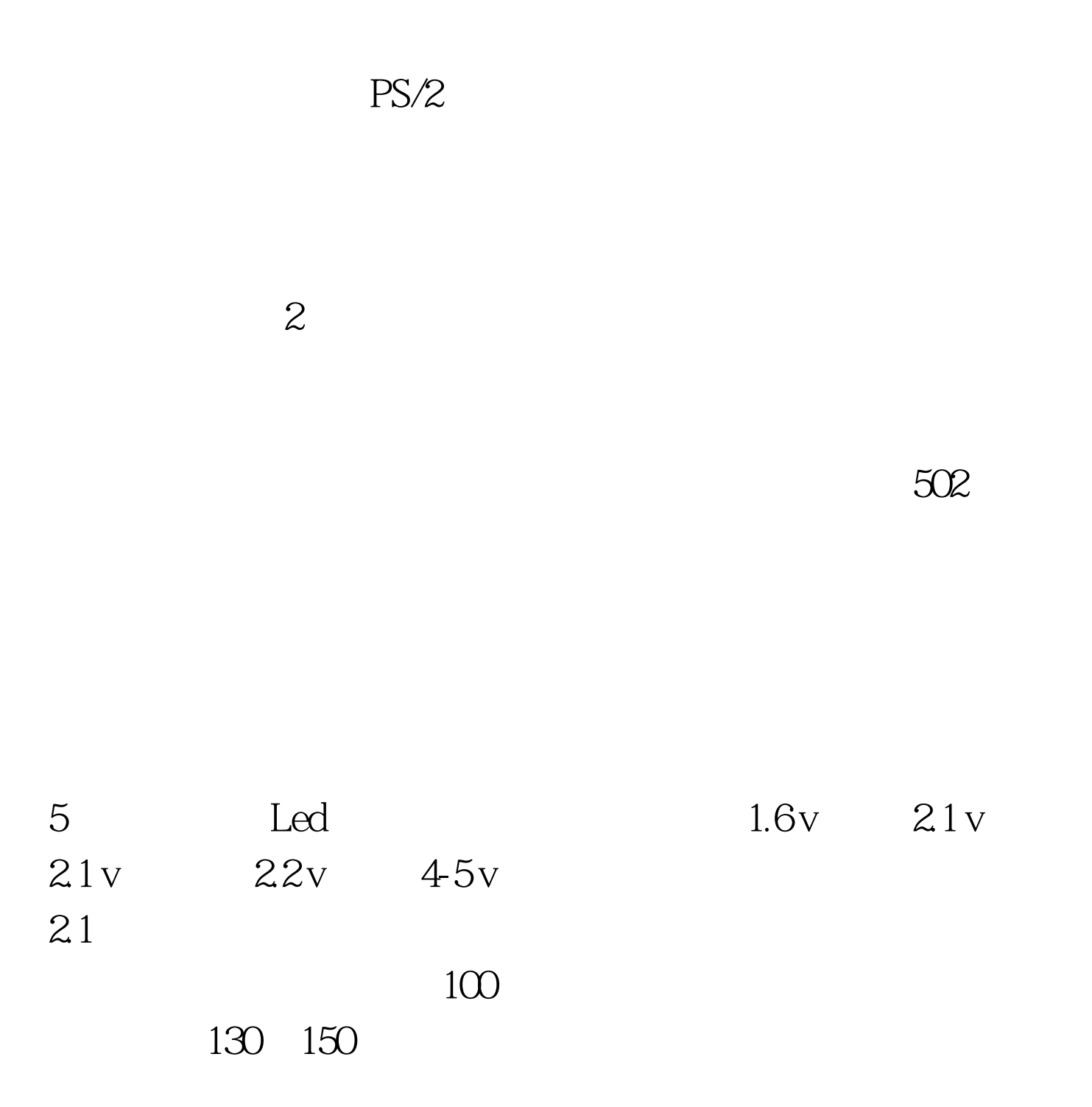

www.examda.com

 $100Test$ www.100test.com

推荐: 键盘开机失败的原因 键盘常见故障解析 鼠标失灵乱飞